# **Vidéos e-Learning - OPSYS**

Vidéos e-Learning et Modules Didacticiels OPSYS

- [Webinaires pour les Partenaires Externes](#page-0-0)
	- [Introduction à l'écosystème OPSYS et au Portail des Opportunités de Financement et d'Appels d'Offres 28 Apr 2021](#page-0-1) <sup>o</sup> [Introduction au Publication des Appels 08 Apr 2021](#page-0-2)
- [Modules Didacticiels](#page-1-0)
- [Vidéos e-Learning](#page-1-1)
- <sup>o</sup> [Général](#page-1-2)
	- [Comment accéder et naviguer dans le Portail pour les externes ?](#page-1-3)
	- <sup>o</sup> [Gestion des Cadres Logiques](#page-1-4)
		- [Comment créer un Cadre Logique ?](#page-1-5)
		- [Comment créer un Résultat ?](#page-2-0)
		- [Comment trouver et utiliser un Indicateur existant ?](#page-2-1)
		- [Comment créer un nouvel Indicateur ?](#page-2-2)
		- [Comment ajouter une valeur à un Indicateur ?](#page-2-3)

### <span id="page-0-0"></span>Webinaires pour les Partenaires Externes

<span id="page-0-1"></span>Introduction à l'écosystème OPSYS et au Portail des Opportunités de Financement et d'Appels d'Offres 28 Apr 2021

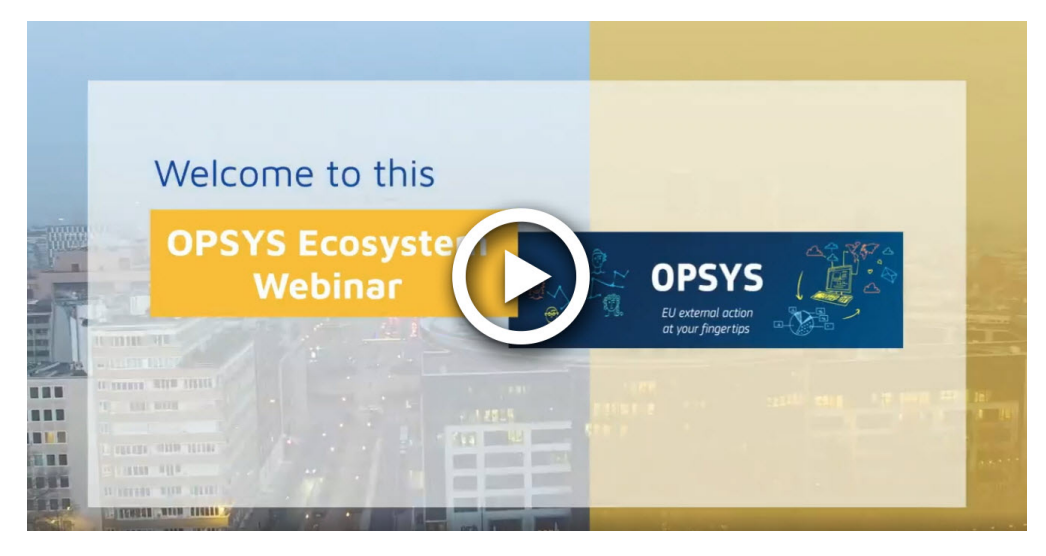

**[Lien vers la vidéo](https://intpa-r4-training.s3-eu-west-1.amazonaws.com/OPSYS/OPSYS+WEBINARs/Opsys+webinar+for+External+Partners+FEB+23rd+2021.mp4)**

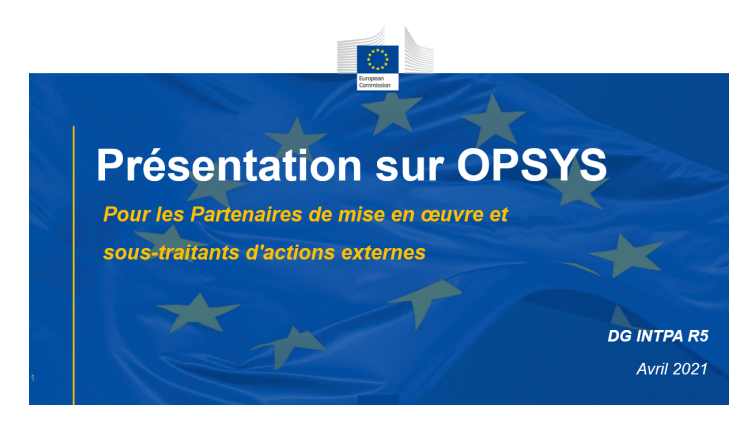

**[Télécharger la présentation PowerPoint](https://wikis.ec.europa.eu/download/attachments/33522330/OPSYS_Introduction_FR_2842021.pptx)**

<span id="page-0-2"></span>Introduction au Publication des Appels 08 Apr 2021

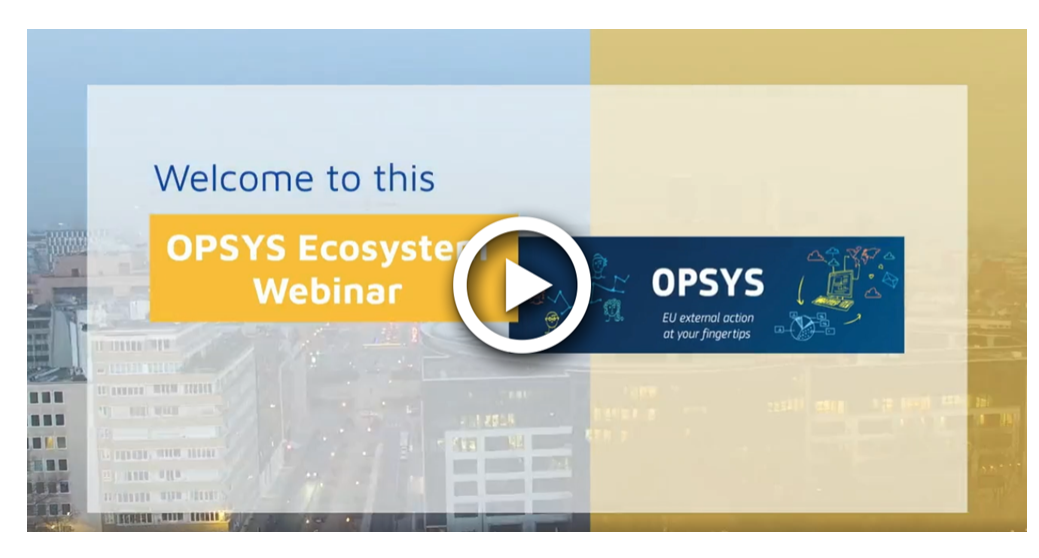

**[lien vers la vidéo](https://intpa-r4-training.s3-eu-west-1.amazonaws.com/Webinars+Externals+Partners+(IP)/Webinar+on+Calls+for+Publication+for+External+Partners+FR+2021-04-08.mp4)**

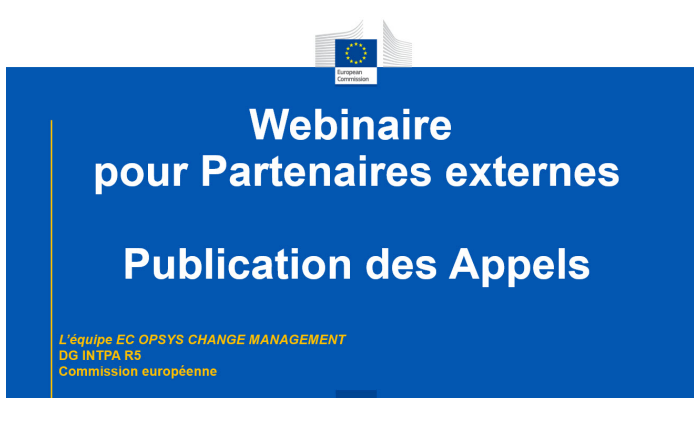

**[Télécherger la présentation PowerPoint](https://wikis.ec.europa.eu/download/attachments/33522330/Publication_FR_842021.pptx?api=v2)**

## <span id="page-1-0"></span>Modules Didacticiels

**[DEVCO Academy](https://webgate.ec.europa.eu/devco-academy/course/view.php?id=342)** (pour votre première visite, vous devrez vous inscrire sur la page pour activer votre profil et accéder aux modules)

#### **Derniers Modules :**

- Chapitre 1 Introduction à OPSYS et avantages pour les utilisateurs externes
- Chapitre 2 Êtes-vous Chef de Consortium ou membre d'un Consortium sous les Contrats-Cadres SIEA 2018, AUDIT 2018 ou PSF 2019 ?

## <span id="page-1-1"></span>Vidéos e-Learning

<span id="page-1-2"></span>Général

<span id="page-1-3"></span>**Comment accéder et naviguer dans le Portail pour les externes ?**

**[Cliquez ici](https://wikis.ec.europa.eu/display/ExactExternalWikiFR/Bienvenue+dans+le+Portail)** pour plus d'informations sur le Portail des Opportunités de Financement et d'Appels d'Offres.

**[FAQs](https://wikis.ec.europa.eu/display/ExactExternalWikiFR/FAQs+-+OPSYS#FAQsOPSYS-Qu%27est-cequelePortailpourlesexternes?PSYS-Qu%27est-cequelePortailpourlesexternes?)**

<span id="page-1-4"></span>Gestion des Cadres Logiques

<span id="page-1-5"></span>**Comment créer un Cadre Logique ?**

**[Cliquez ici](https://wikis.ec.europa.eu/display/ExactExternalWikiFR/Cadre+Logique+-+Logframe#CadreLogiqueLogframe-4.1.2EditadraftLogframe)** pour plus d'informations sur comment créer et modifier un Cadre Logique.

**[FAQs](https://wikis.ec.europa.eu/display/ExactExternalWikiFR/FAQs+-+OPSYS#FAQsOPSYS-GestiondesCadresLogiques)**

### <span id="page-2-0"></span>**Comment créer un Résultat ?**

**[Cliquez ici](https://wikis.ec.europa.eu/display/ExactExternalWikiFR/Cadre+Logique+-+Logframe#CadreLogiqueLogframe-4.2.1.1AccessorCreateaResult)** pour plus d'informations sur comment créer un Résultat.

**[FAQs](https://wikis.ec.europa.eu/display/ExactExternalWikiFR/FAQs+-+OPSYS#FAQsOPSYS-GestiondesCadresLogiques)**

<span id="page-2-1"></span>**Comment trouver et utiliser un Indicateur existant ?**

**[Cliquez ici](https://wikis.ec.europa.eu/display/ExactExternalWikiFR/Cadre+Logique+-+Logframe#CadreLogiqueLogframe-4.2.2.4AddanIndicator)** pour plus d'informations sur comment trouver un Indicateur existant.

**[FAQs](https://wikis.ec.europa.eu/display/ExactExternalWikiFR/FAQs+-+OPSYS#FAQsOPSYS-GestiondesCadresLogiques)**

<span id="page-2-2"></span>**Comment créer un nouvel Indicateur ?**

**[Cliquez ici](https://wikis.ec.europa.eu/display/ExactExternalWikiFR/Cadre+Logique+-+Logframe#CadreLogiqueLogframe-4.2.2.5CreateanIndicator)** pour plus d'informations sur comment créer et modifier un un nouvel Indicateur.

**[FAQs](https://wikis.ec.europa.eu/display/ExactExternalWikiFR/FAQs+-+OPSYS#FAQsOPSYS-GestiondesCadresLogiques)**

### <span id="page-2-3"></span>**Comment ajouter une valeur à un Indicateur ?**

**[Cliquez ici](https://wikis.ec.europa.eu/display/ExactExternalWikiFR/Cadre+Logique+-+Logframe#CadreLogiqueLogframe-4.2.3CurrentValues)** pour plus d'informations sur comment ajouter, soumettre et revoir les valeurs actuelles.

**[FAQs](https://wikis.ec.europa.eu/display/ExactExternalWikiFR/FAQs+-+OPSYS#FAQsOPSYS-GestiondesCadresLogiques)**

[Catalogue des Formations OPSYS](https://wikis.ec.europa.eu/display/ExactExternalWiki/OPSYS+Onboarding) **[Glossaire](https://wikis.ec.europa.eu/display/ExactExternalWiki/Glossary+-+OPSYS)**